# Разработка программного обеспечения для расчета показателей работы шлакового режима доменной печи

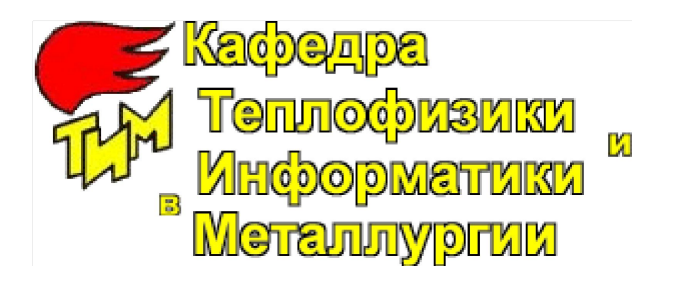

Выполнил: Костромин А.В. Группа: Мт-47052

# Основание для данной работы

□ Предусмотренная учебным планом специальности 230201 «Информационные системы и технологии» курсовая работа по дисциплине ДС.06 «Энергосбережение и теплоэнергетика металлургического производства» в седьмом семестре.

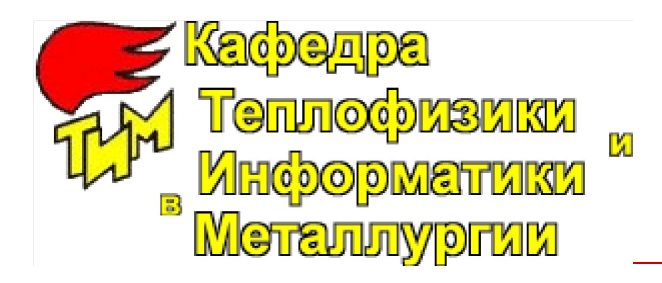

# Ход выполнения работы

- Модель расчета в файл MS Excel
- □ Функциональная диаграмма в MS Visio
- □ Архитектура программного средства
- Математическая библиотека (dll файл)
- □ Клиентский GUI
	- Окно подключения к базе данных
	- Главное окно программы
	- Окно формирования отчета
	- Окно формирования графика
	- Справка
- Система файла развертывания программы

# Файл расчета в MS Excel

#### Такой подход позволяет оперативно проверить правильность расчета и наглядно представить алгоритм заказчику

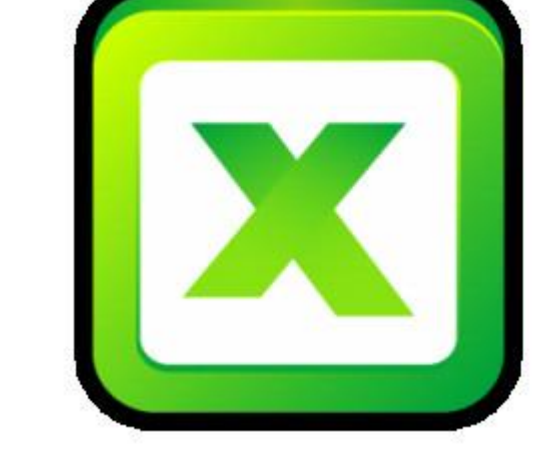

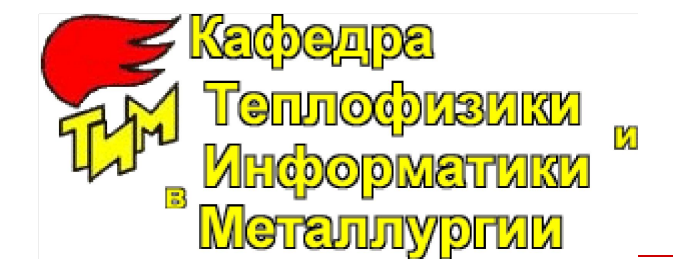

### Общий вид файла с расчетом

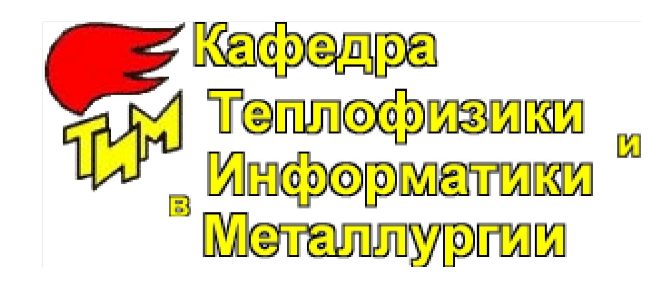

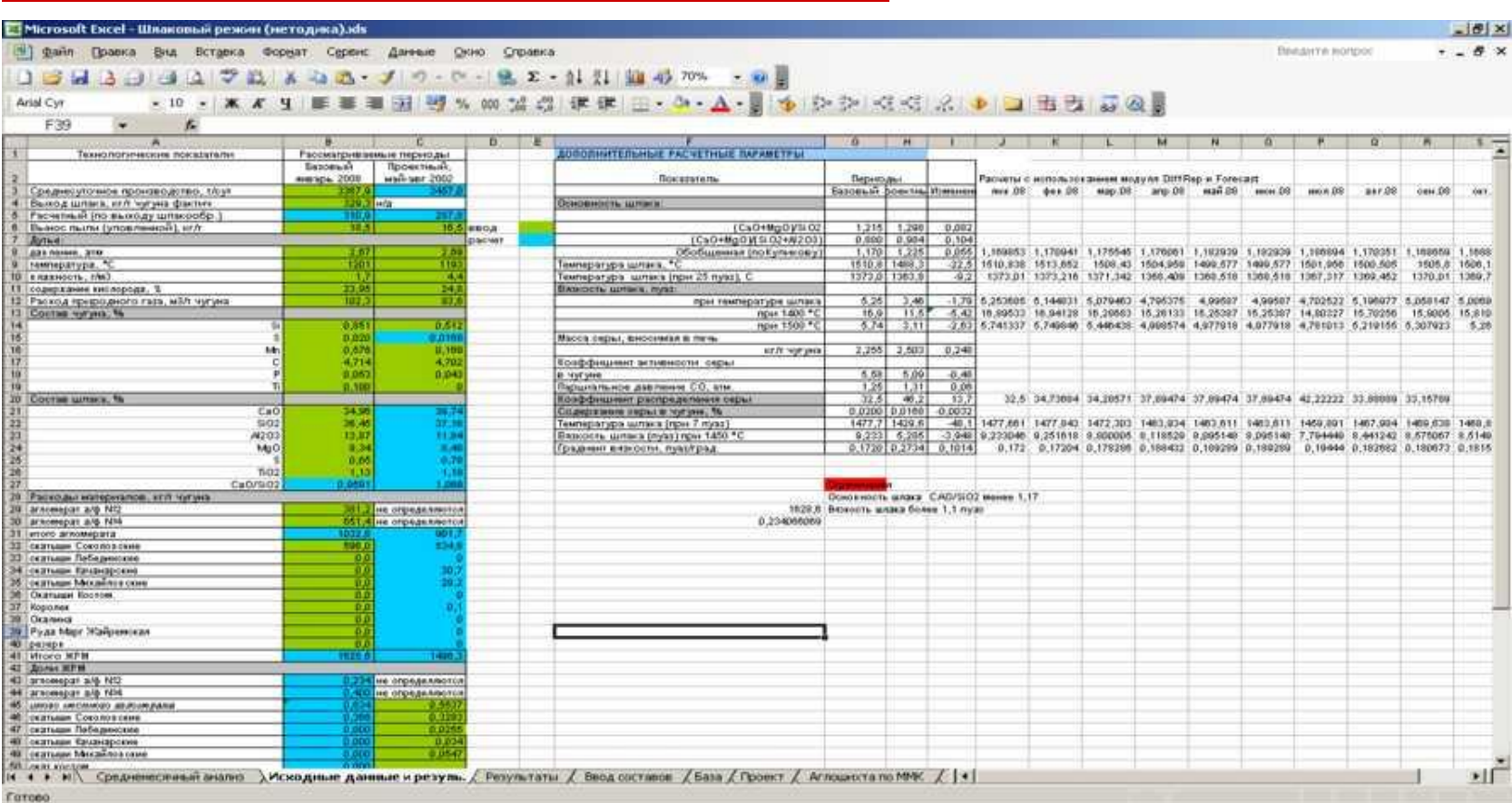

## Функциональная диаграмма в MS Visio

- Данный подход поможет представить модель расчета в форме удобной, для того, что бы отследить взаимосвязь между входными и выходными данными
- □ Так же создаст будет являться основным документов для создания математической библиотеки

# Общий вид функциональной диаграммы

Шлаковый режим доменной плавки (базовый режим) **Стр. 1** 

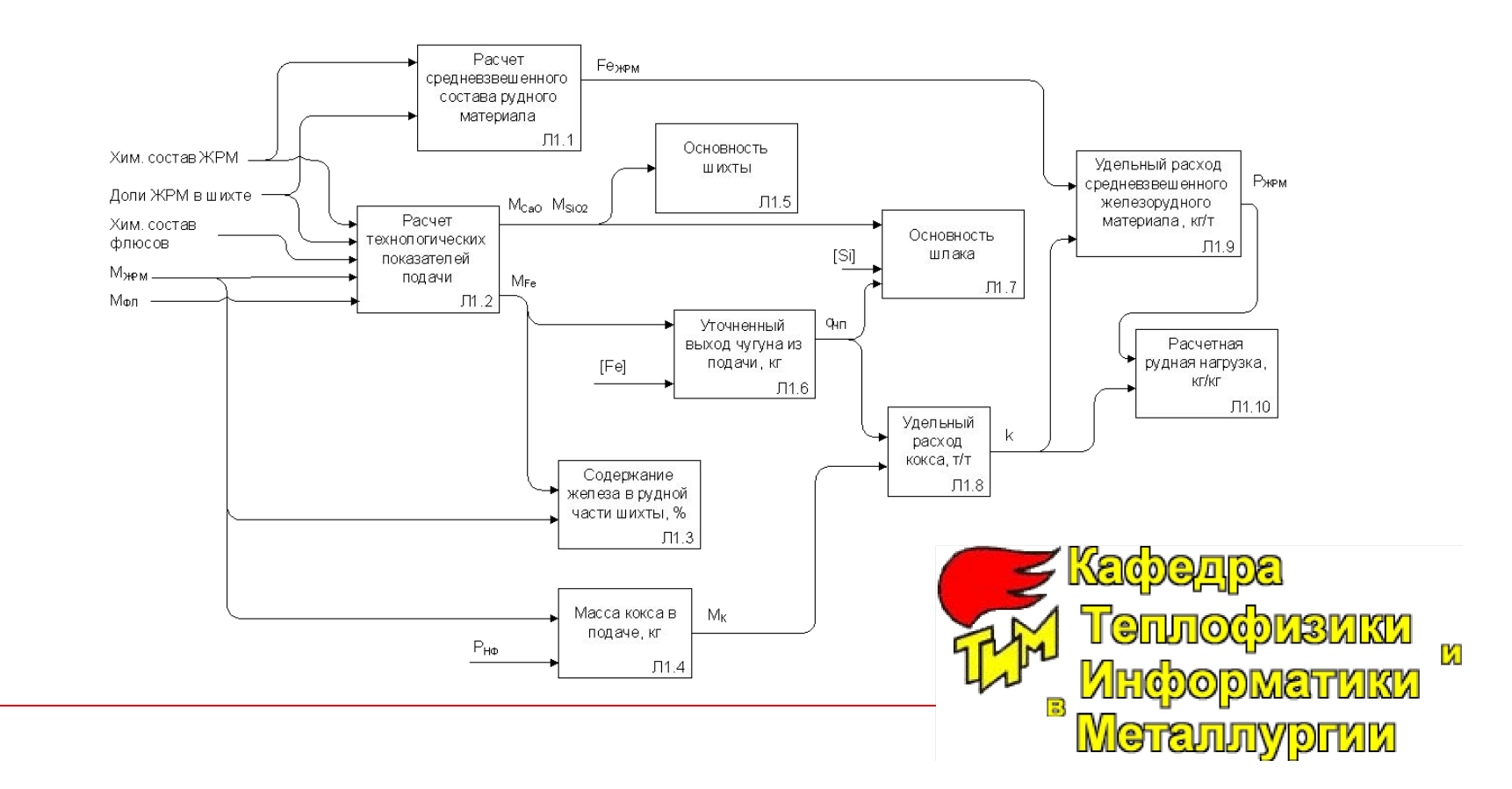

# Общий вид функциональной диаграммы

**Стр. 4** Шлаковый режим доменной плавки (прогнозный режим)

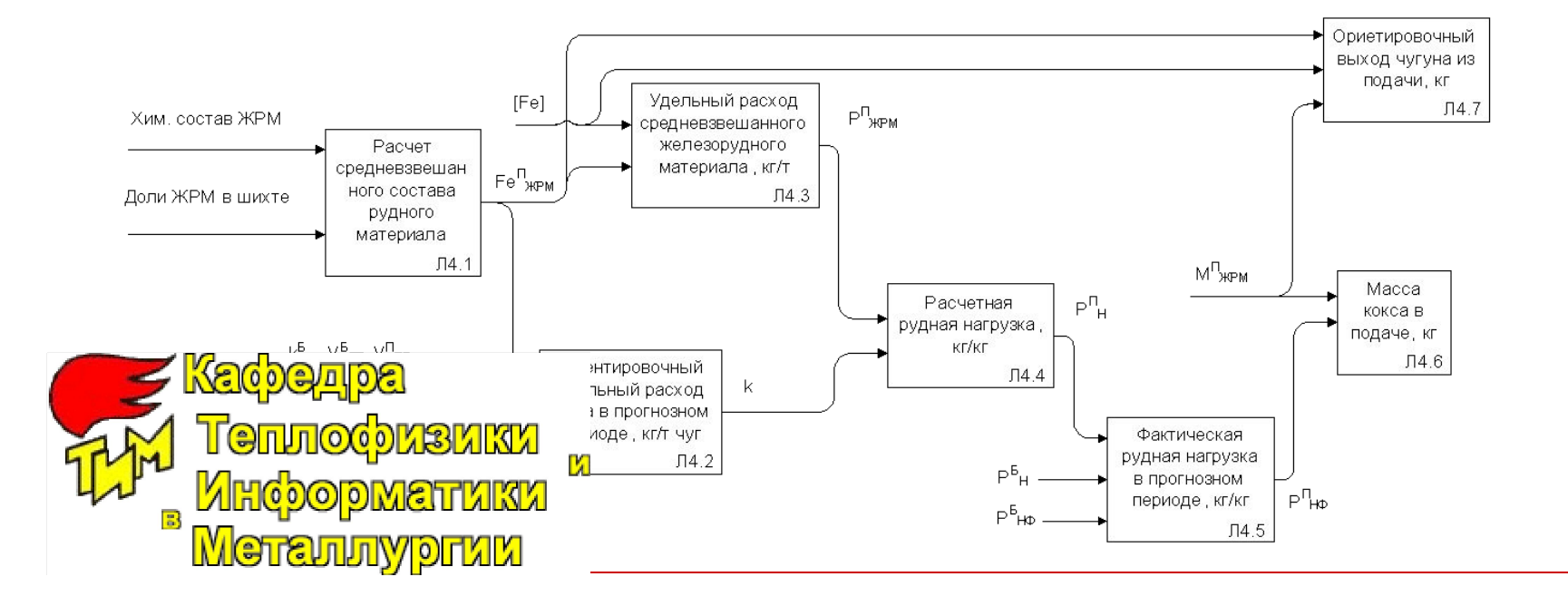

## Архитектура программного средства

Общий вид архитектуры представлен файлом MS Visio. На которой отражены основные программные подсистемы

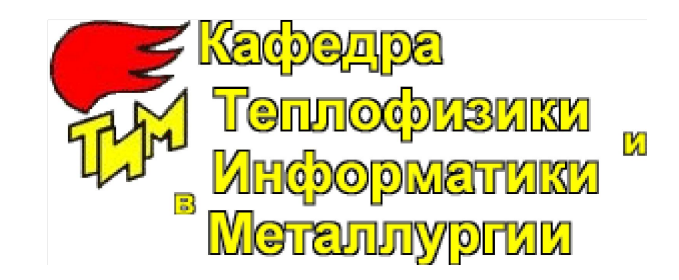

### Архитектура программного средства в MS Visio

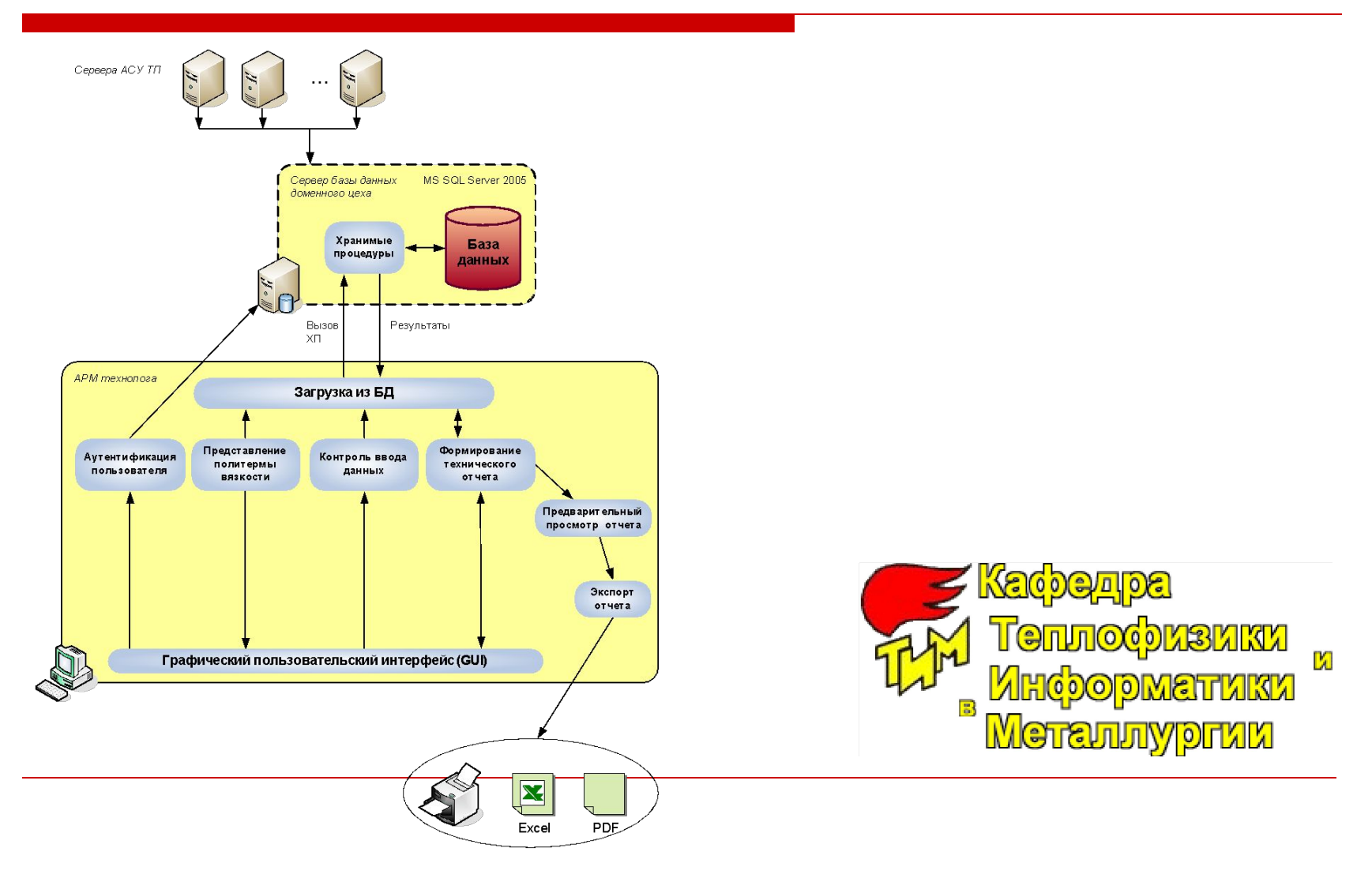

## Архитектура программного средства

- Дальнейшая декомпозиция отражена файле BPWin по спецификации IDEF0
- Так же там отображены взаимосвязи между бизнеспроцессами

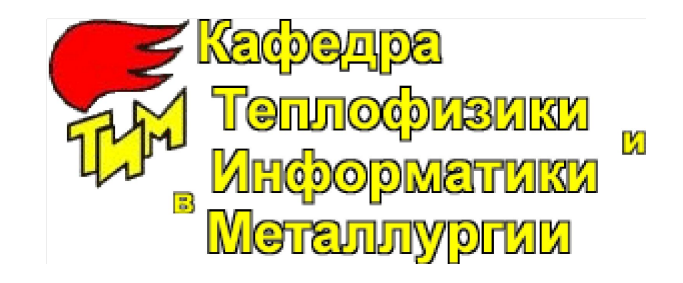

## Архитектура программного средства. Общий вид архитектуры BPWin

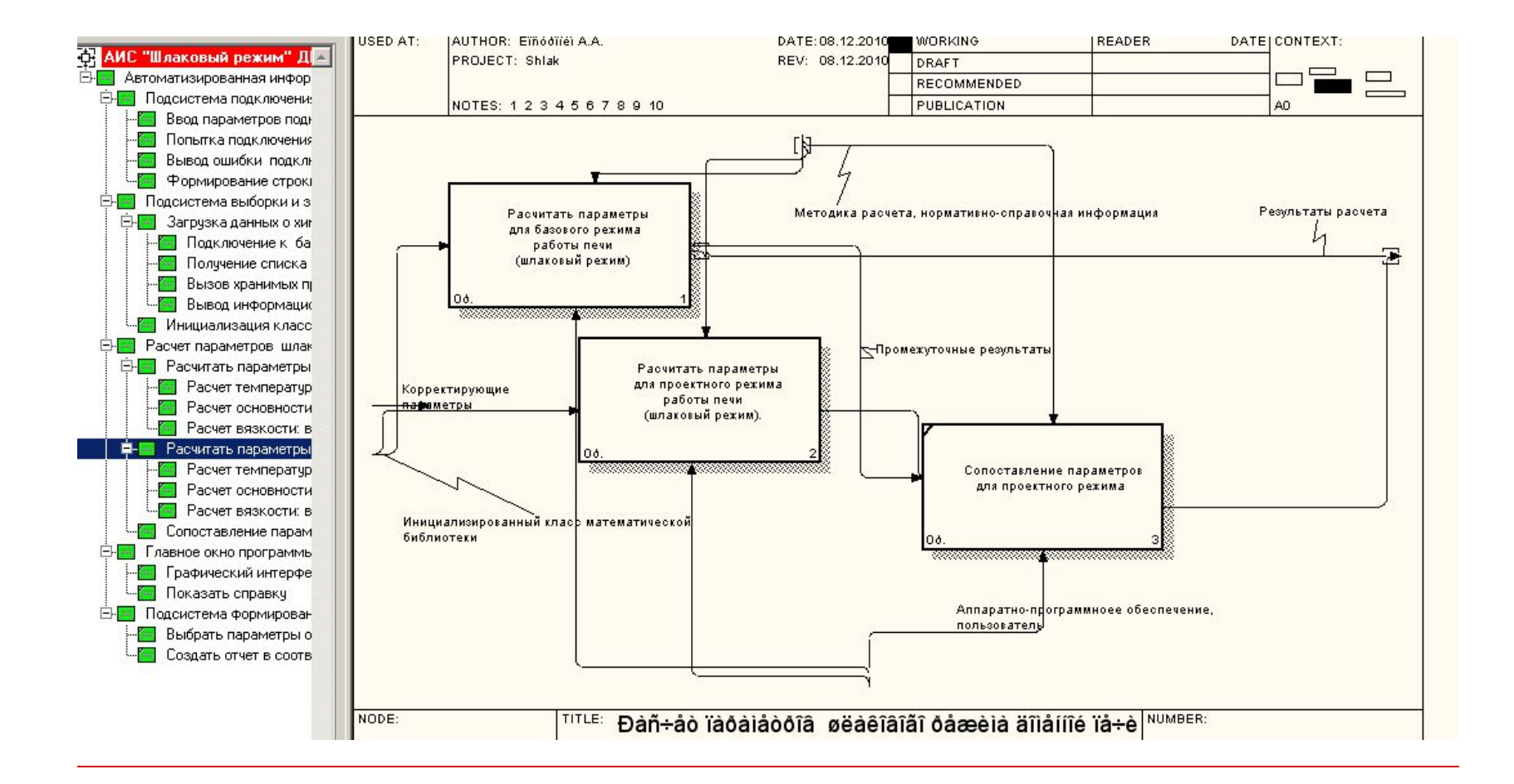

## Архитектура программного средства. Общий вид архитектуры BPWin

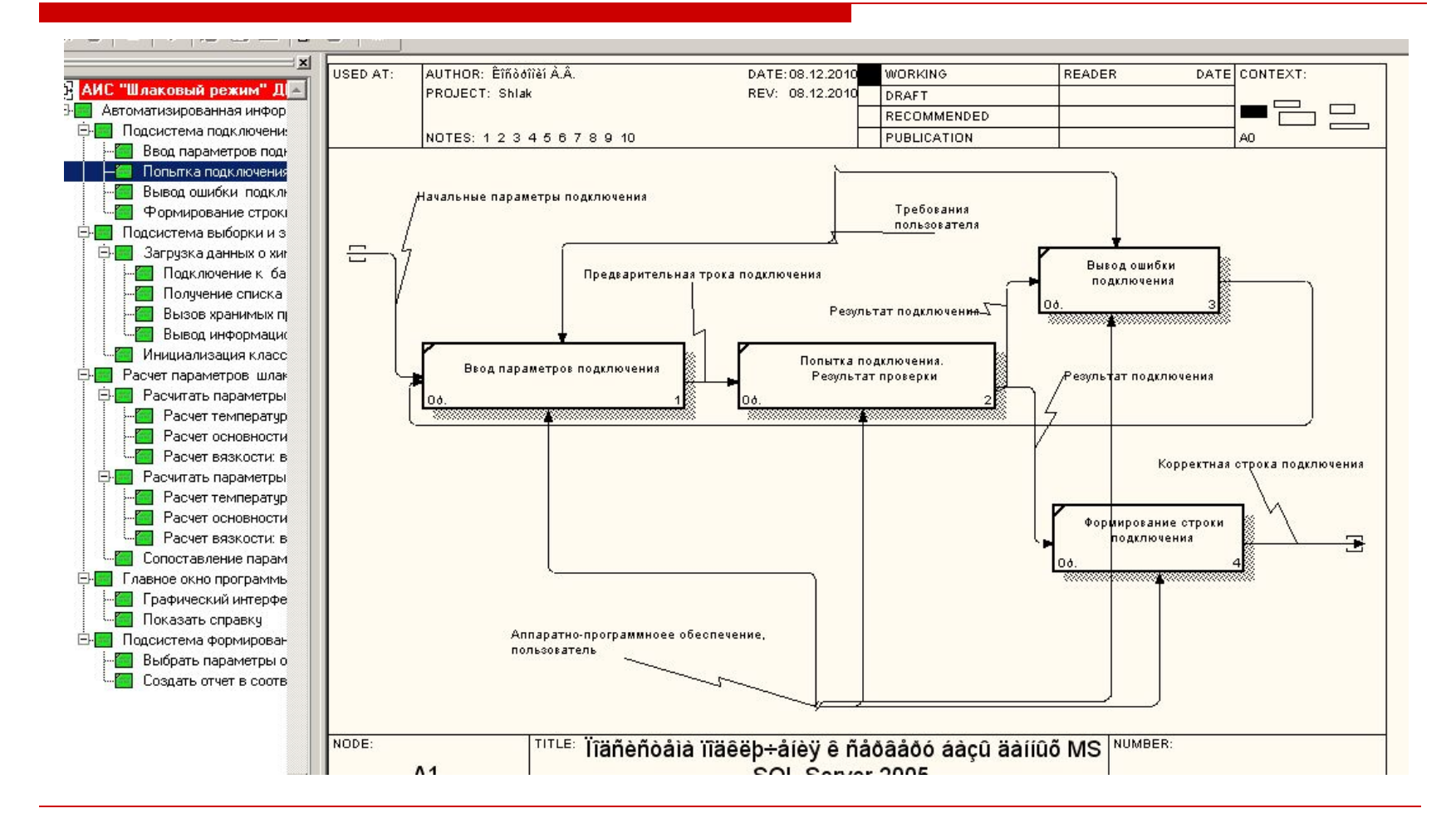

#### Математическая библиотека. DLL

DLL (англ. Dynamic-link library библиотека динамической компоновки) — понятие операционных систем Microsoft Windows и IBM OS/2; динамическая библиотека, позволяющая многократное применение различными программными приложениями.

#### Математическая библиотека. DLL

DLL файл содержит в себе:

- □ Модель расчета
- □ Вспомогательные структуры для реализации расчета

### Клиентский GUI

Графический интерфейс пользователя разработанного программного средства интуитивно понятен, не требует лишних действий (технология "one click").

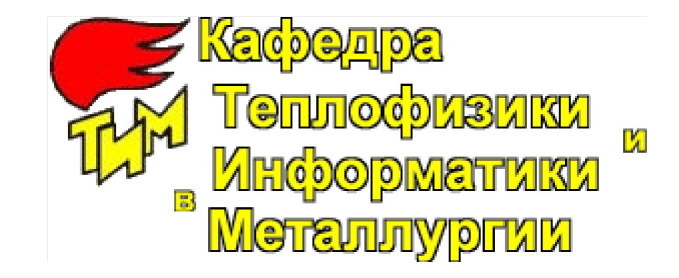

#### Клиентский GUI. Подключение к СУБД

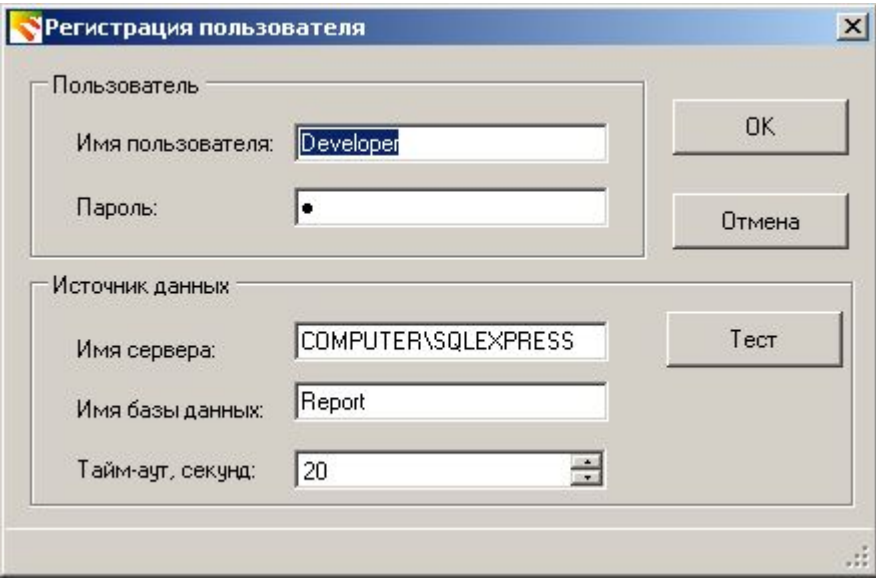

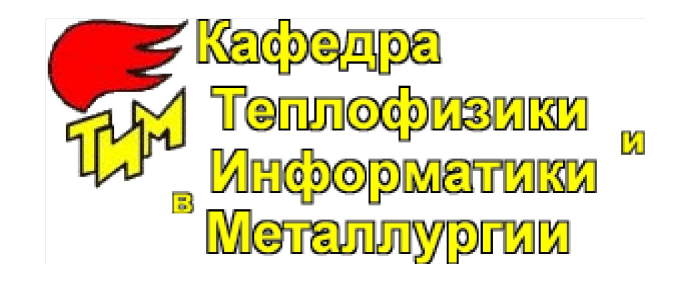

#### Клиентский GUI. Главное окно программы

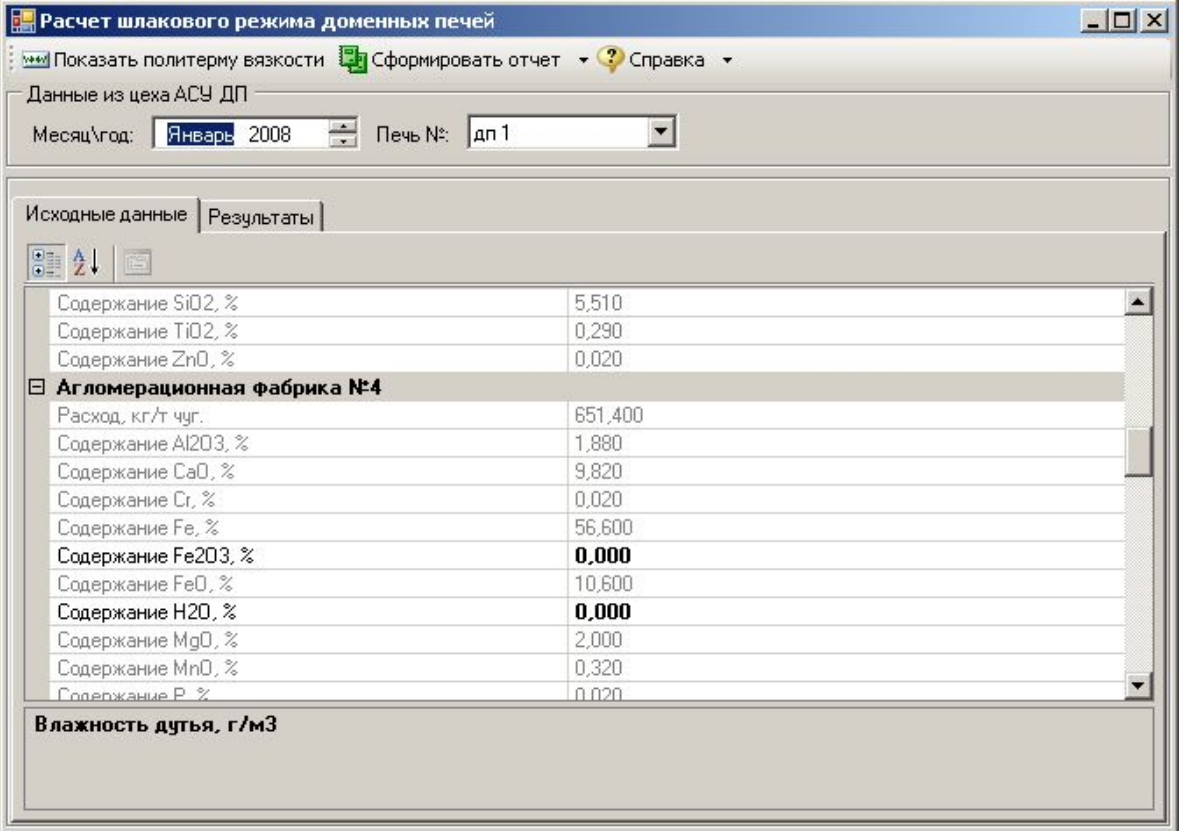

#### Клиентский GUI. Окно формирования отчета

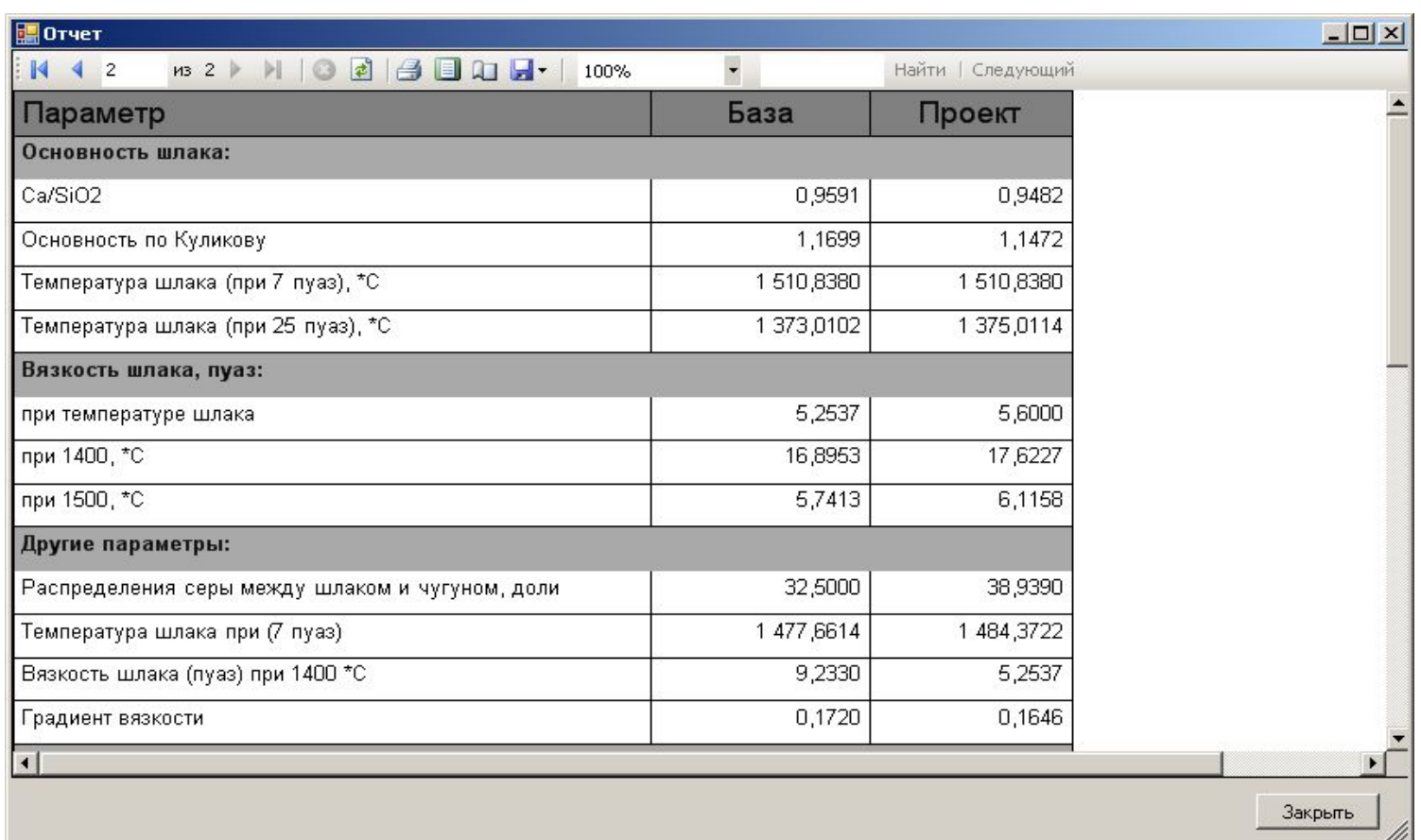

#### Клиентский GUI. Окно формирования графика

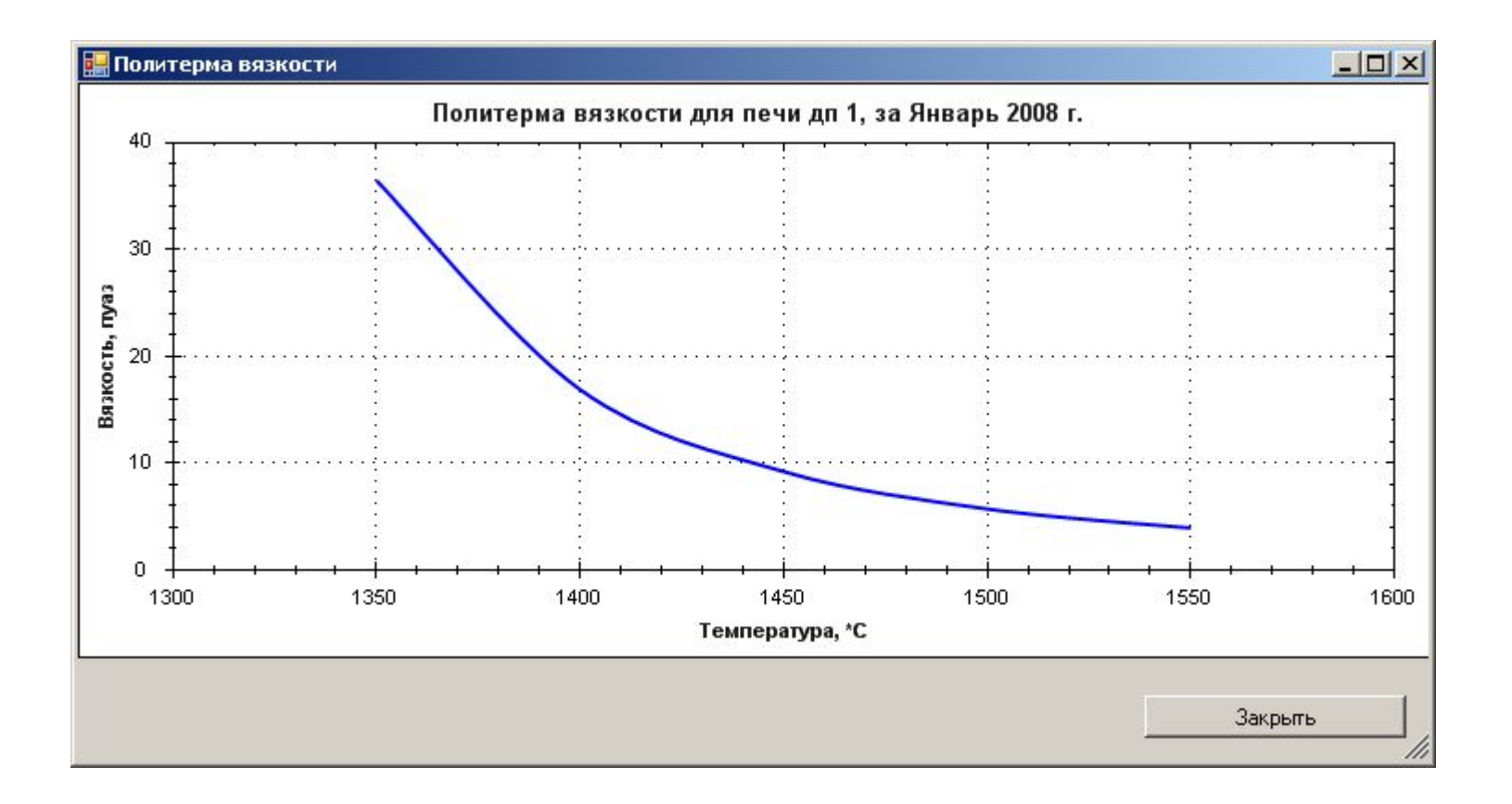

### Клиентский GUI. Справка

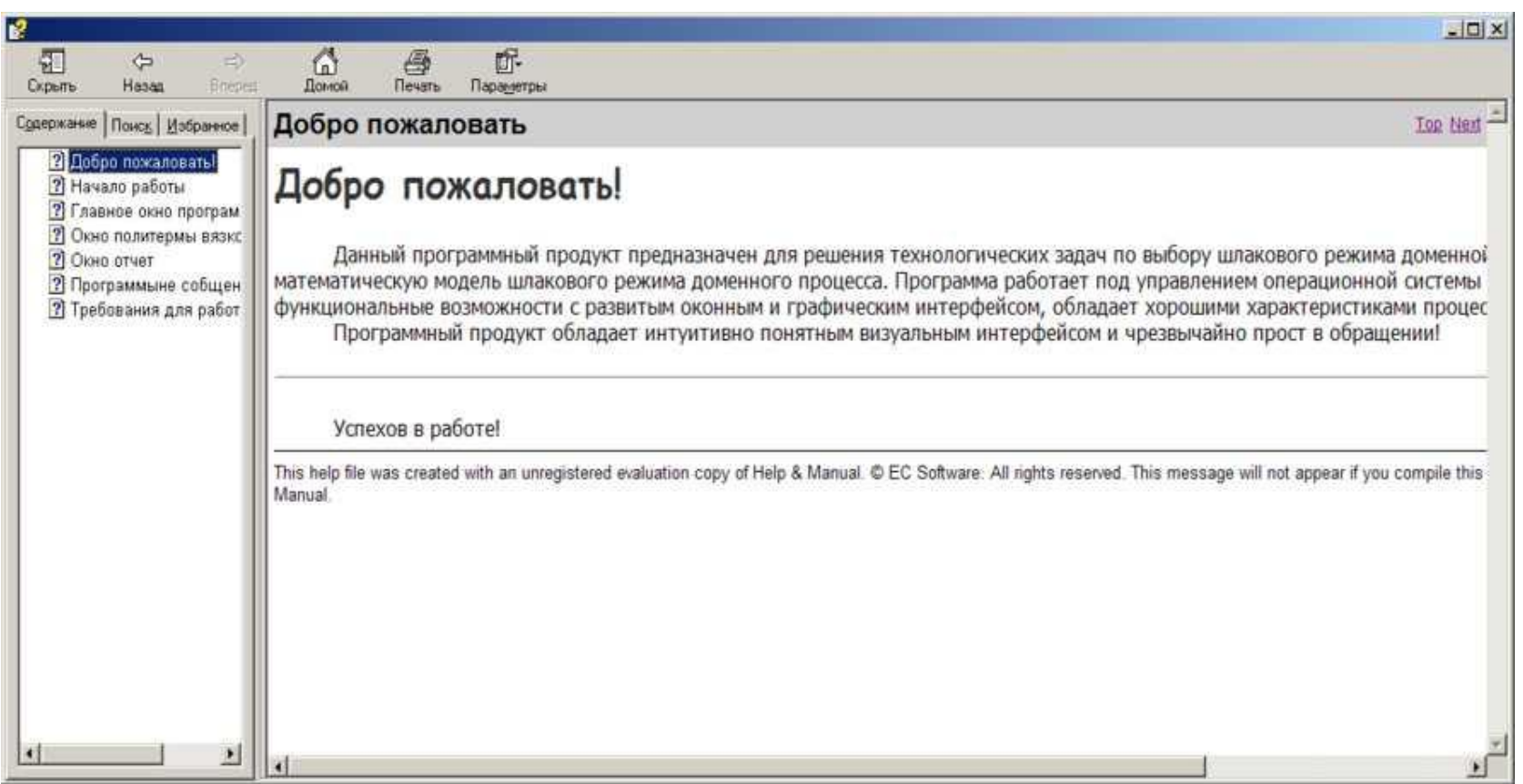

### Развертывание программы

Для корректного запуска программы необходим предустановленный пакет .NET Framework и другие программные компоненты. Эту задачу решает система развертывания

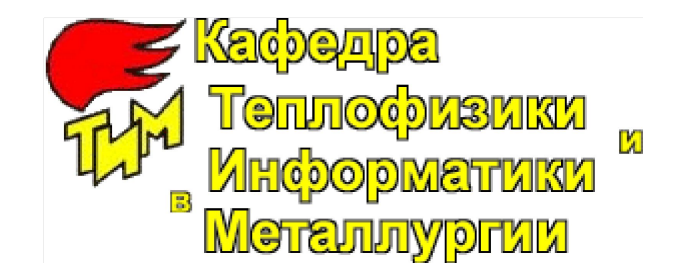

### Развертывание программы

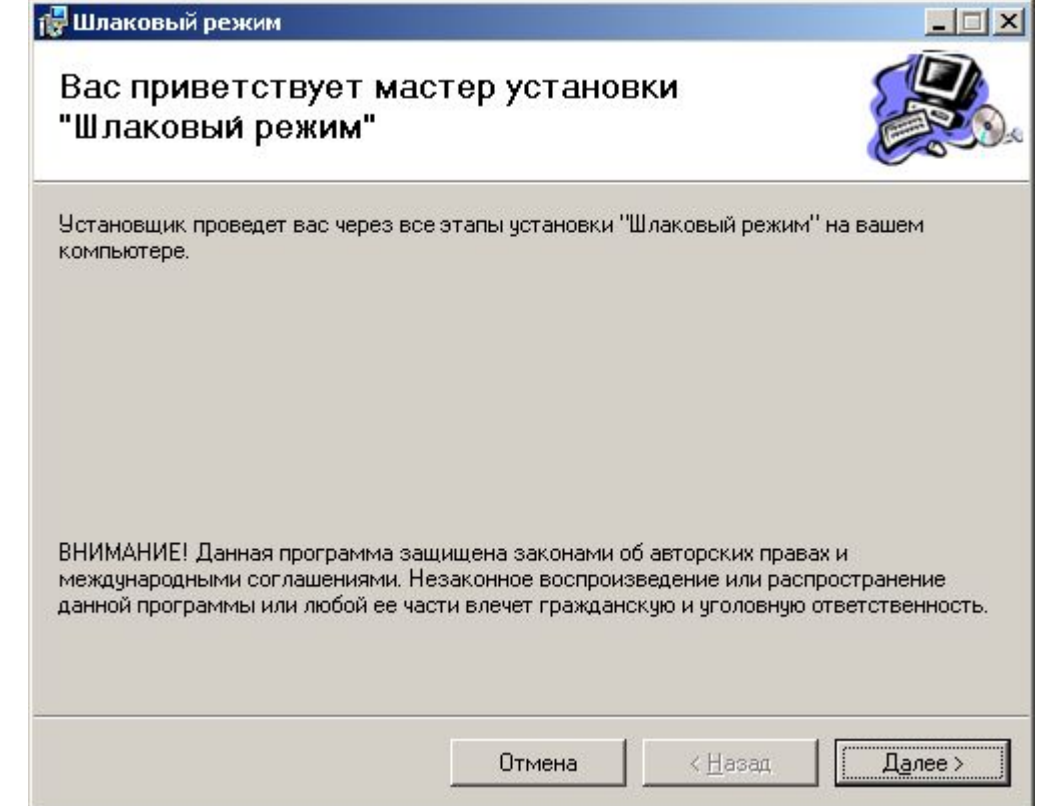